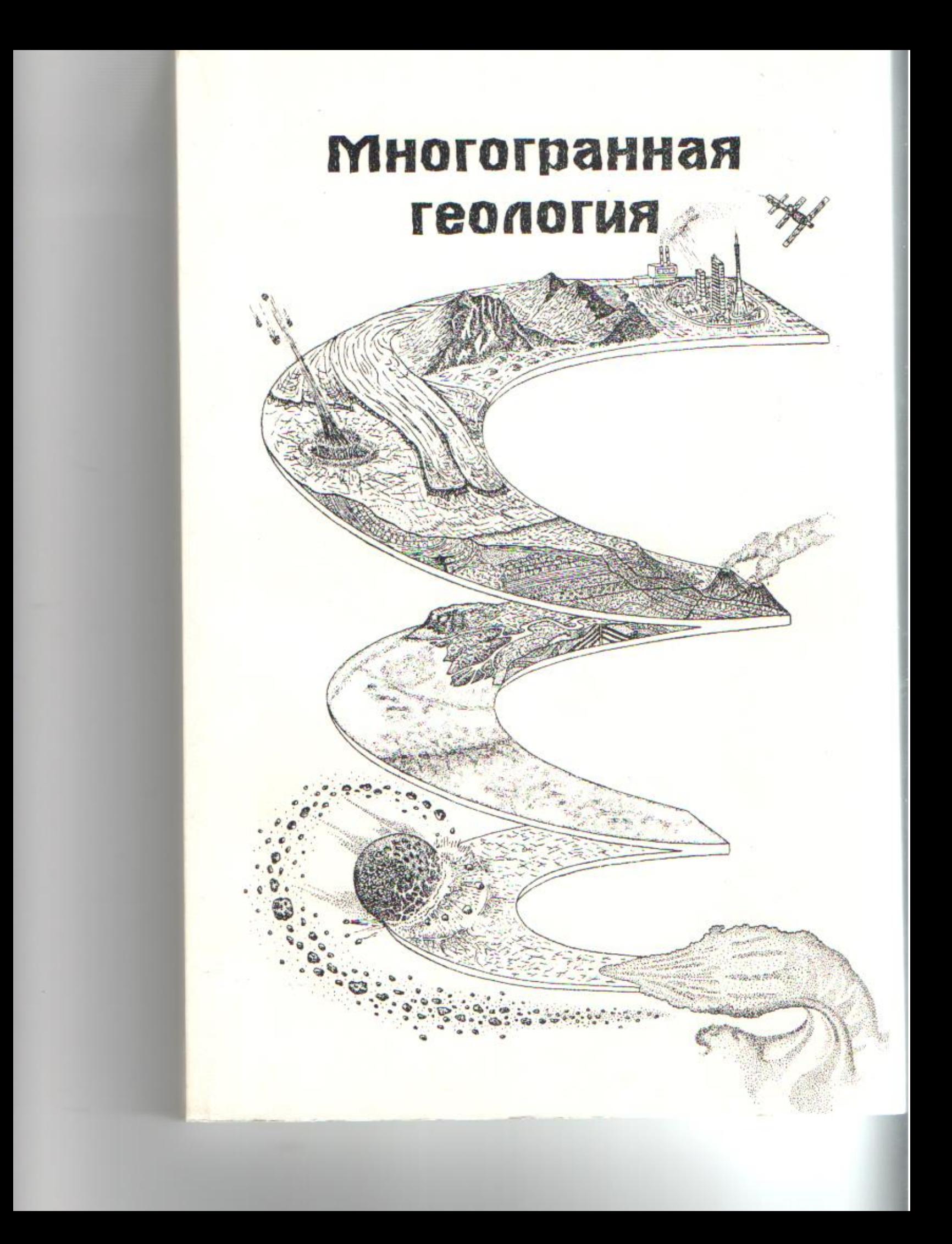

ГОУ «САНКТ-ПЕТЕРБУРГСКИЙ ГОРОДСКОЙ **ДВОРЕЦ ТВОРЧЕСТВА ЮНЫХ»** 

> К 60-летию Клуба<br>юных геологов им. В.А. Обручева

# **Многогранная КИТОЛОЗТ**

Выпуск II

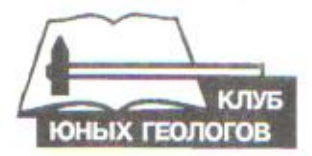

ВНИИОкеангеология Санкт-Петербург 2008

УДК 55(082)

Многогранная геология. Вып. 2. СПб., ВНИИОкеангеология,  $2008. - 250$  c.

Сборник посвящен 60-летию Клуба юных геологов имени академика В.А. Обручева Санкт-Петербургского дворца творчества юных.

Материалы сборника в популярной форме знакомят читателя с вопросами из различных областей геологических знаний.

Адресуется старшеклассникам, занимающимся в геологических кружках и клубах, студентам, педагогам дополнительного образования и школьным учителям, а также всем, кто интересуется геологией.

Редакторы - к.г.-м.н. Снигиревский С.М., к.г.-м.н. Синай М.Ю. Составитель - Ермош Н.Г.

На первой странице обложки рисунок Вадима Глинского, выпускника клуба 2004 года.

ð.

## ISBN 978-5-88994-084-5

#### © ВНИИОкеангеология, 2008.

COA

 $-11$ 

E

旬

ED

ΓE

## Содержание

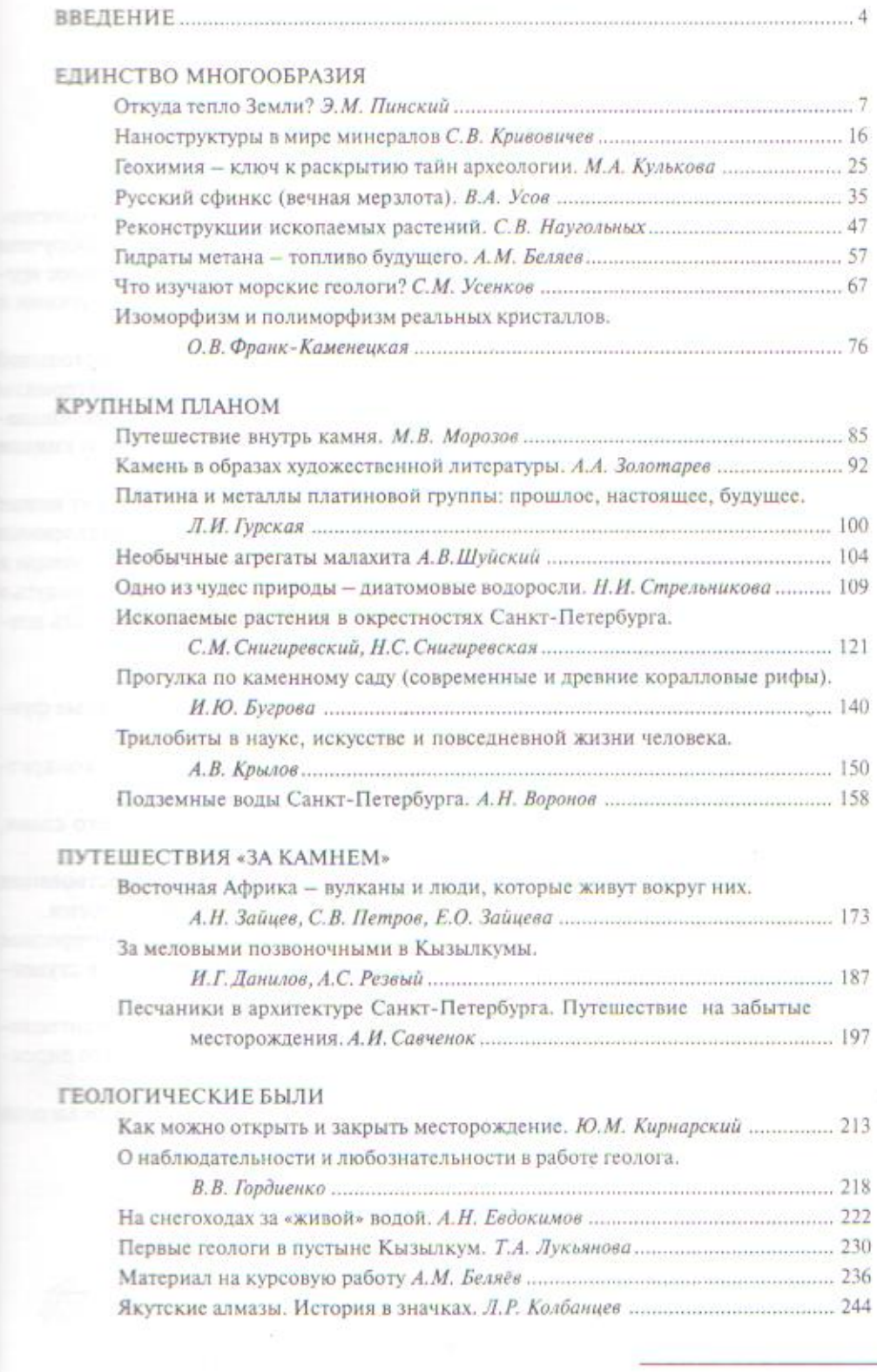

<u>и на непология,</u>

на полности акаде-**BELLEVILLE BE JOHNIX.** <u>и на селателя</u> с **Belleville** 

**ПОЛНЕЕ ПОЛНОГИЧЕС-**<u>и на политичкого об-</u> <u>на нападесуется</u>

 $\frac{1}{2}$   $\frac{1}{2}$   $\frac{1}{2}$ 

**MARINE COMMERCIATION**, BbI-

полная, 2008.

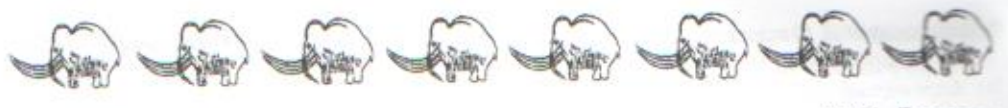

И.Ю. Бугрова

## Прогулка по каменному саду (современные и древние коралловые рифы)

БУГРОВА ИРИНА ЮРЬЕВНА - кандидат геолого-минералогических наук, доцент кафедры динамической и исторической геологии СПбГУ. В 1981 году окончила ЛГУ по специальности геолог-съемщик-поисковик. Область научных интересов - стратиграфия, биофациальный анализ, современные и ископаемые рифы, древние Книдарии.

здревле путешественников поражали оазисы в пустыне океана атоллы и рифы, окаймляющие острова или протягивающиеся - вдоль берегов континентов, с пышной тропической растительностью на поверхности и богатейшим подводным миром. Эти грандиозные природные сооружения созданы мельчайшими животными - кораллами, заросли которых напоминают удивительной красоты сады. Не случайно коралловые полипы долгое время считали подводными растениями, а их бесскелетные формы и сейчас называют морскими анемонами - так велико их сходство с диковинными цветами. В «коралловых садах» обитает великое множество животных, восхищающих своей формой, окраской и разнообразием - мшанки, морские ежи, губки, моллюски, пестрые рыбки и многие-многие другие обитатели моря находят себе убежище и пишу среди коралловых зарослей рифа. Однако самые главные жители рифа все же - сами кораллы. Пожалуй, ни в одной группе животных больше не встретишь такого разнообразия форм, окрасок и размеров организмов, как в этой.

Что же такое рифы и как они образуются? Коралловый риф - это уникальное природное сообщество, особый тип биогеоценоза (экосистемы) тропического пояса, формирующийся в освещенной (фотической) зоне океана [3, 4, 5]. Наиболее характерной чертой этого биогеоценоза является рельефообразующая роль организмов, в первую очередь, кораллов и водорослей, создающих положительные формы рельефа в виде гряд и холмов разного размера и формы. Ареалы рифостроящих (или герматилных) кораллов и водорослей шире, чем распространение самих рифов (они могут встречаться и за пределами тропиков), однако рифы формируются только в пределах пояса, ограниченного изотермами +18°С

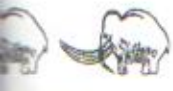

I.Ю. Бугрова

נוּ ש

наук, до-**В году окон-ПРИВИХ ИНТЕ**пенные рифы,

**THE DICAHA** Шиеся ETLHOC E EDWDOA-**EDICTICKO-IBBIC DO-EE DODMN ETHKOBHH-**EHROTHLIX **ШЕФСКИе ШЕМОРЯ В самые** TIDE XH-**SEIMEDOB BESING ATL. UITIN YEC-** $3.4.5$ 

Ш Ареалы

**BELIEDERKO** 

 $max + 18^{\circ}C$ 

**CONTRACTIONS** 

 $30^{\circ}c.\nu$ Экватор 30° 10. III

Рис. 1. Распространение современных коралловых рифов в Мировом океане. Местонахождение рифов показано точками [по 3, упрощенно].

поверхностных вод океана в течение самого холодного месяца в году. Другой важный фактор, контролирующий жизнь герматипных кораллов, - соленость воды, они обитают в водах, где в течение года она составляет около 35% и может меняться лишь незначительно. Современные коралловые рифы сосредоточены в основном в тропической зоне Тихого океана, а в Атлантике они есть только у островов Флорида-Кис, вокруг Багамских островов и в Карибском море (рис. 1). Наиболее впечатляющим рифовым сооружением, безусловно, является Большой Барьерный риф Австралии.

Современные и древние рифы, несомненно, относятся к числу важнейших и интереснейших объектов исследования в геологии, биологии и географии, о чем свидетельствует огромное число публикаций по самым разным аспектам их исследования. Из-за широкого распространения коралловых рифов в тропической зоне океана они справедливо считаются наиболее характерной ее особенностью. Так, в биогеографии основой для выделения тропической зоны служит не астрономический критерий (пространство между тропиками Рака и Козерога), а наличие кораллов-рифостроителей. Современная площадь этой зоны составляет по разным подсчетам от 1/3 до 1/2 поверхности Мирового океана. В малопродуктивных тропических водах рифы по своей биологической значимости являются настоящими оазисами жизни, поскольку коралловые сообщества представляют собой самый значительный по биомассе и продуктивности тип донных биоценозов. Совокупность живых коралловых построек образует в верхнем отделе шельфа целый пояс, в котором кораллы служат основой зонального природного комплекса.

Современные коралловые рифы - место обитания сложного сообщества разнообразных морских животных и растительных организмов, среди которых, как уже было замечено, основными рифостроителями являются коралловые полипы, которые относятся к типу стрекающих (Cnidaria). Одиночных кораллов сравнительно немного, большинство является колониальными. Выделяя в процессе жизнедеятельности карбонат кальция, полип строит своим основанием твердый наружный скелет — кораллит. По мере размножения полипов их скелеты сливаются, образуя массивные сооружения - ветвистые, округлые, грибовидные, листовидные, чашеобразные и уплощенные. Коралловый риф образуют миллионы отдельных, часто микроскопических, особей, которые могут образовывать очень крупные колонии самой разнообразной формы. В колонии полипы сливаются между собой, и их мягкие ткани как бы «надеты» на жесткую основу - скелет. Скорость роста колонии рифостроящих кораллов от 1 до 25 см в год. Вместе с мадрепоровыми, т. е. имеющими массивный твердый скелет, кораллами на рифе поселяются изящные кораллы-горгонарии (морские веера), разнообразные мягкие кораллы (морские анемоны), а также родственные настоящим кораллам жгучие гидрокораллы.

Олной из характерных особенностей рифострояциих мадрепоровых кораллов является необычайная изменчивость формы их колоний в зависимости от внешних условий - глубины, турбулентности воды, степени освещенности, скорости заноса рыхлыми осадками, действия приливов и т. д. Один и тот же вил кораллов при различном сочетании этих факторов может образовывать совершенно разные формы - листовидные, чашеобразные, пластинчатые, полусферические, сферические, столбообразные и ветвистые.

Глубина, на которой образуются рифы, зависит от степени освещенности. Рифы могут расти только в прозрачной воде в хорошо освещенной зоне океана, так как первичная продукция в рифовом биоценозе вырабатывается водорослями. Некоторая доля его образуется в результате фотосинтеза, осуществляемого свободноживущими формами, однако большую роль в этом процессе играют одноклеточные симбиотические водоросли, поселяющиеся непосредственно в тканях кораллов-рифостроителей. Продукты обмена полипов усваиваются водорослями, а те, в свою очередь, снабжают коралл кислородом. Именно кислород позволяет рифостроящим кораллам с большой скоростью усваивать карбонат кальция из воды и строить мощный скелет. Эти кораллы и водоросли-зооксантеллы настолько тесно связаны между собой, что в природе они не могут существовать друг без друга. Поэтому систему герматипный коралл - зооксантеллы рассматривают как единый ортанизм. В таком смысле рифостроящие кораллы — единственный в природе пример животных-продуцентов. Кроме того, в системе коралл - водоросль происходит циркуляция биогенных элементов (фосфора и азота), резко снижающая потребность их поступления из внешней среды. При этом кораллы аккумулируют биогенные элементы и обеспечивают процветание всего рифового биоценоза. Темпы формирования скелета кораллов при удалении водорослей снижаются в 10 раз. Таким образом, именно присутствие симбиотических водорослей зооксантелл - одна из главных причин изобилия жизни на рифе.

Коралловые рифы чрезвычайно разнообразны по морфологии, размерам и систематическому составу населяющих их организмов. Кроме представителей типа Cnidaria (кораллы и их родственники), здесь обитают одноклеточные и многоклеточные водоросли, фораминиферы, двустворчатые и брюхоногие моллюски, морские ежи, морские лилии, морские звезды, голотурии, различные членистоногие, черви-полихеты, рыбы, морские змеи и многие другие растительные и животные организмы. Часть из них вносит свой вклад в строительство рифа (водоросли, губки, двустворки, черви-полихеты, мшанки), другие способствуют его разрушению (организмы-сверлильшики, хищные рыбы и морские звезды). Потери органического вещества живого рифа минимальны, поэтому он может считаться замкнутой экологической системой. Характерной чертой рифов лю-

углые, грибои риф образурые могут обы. В колонии еты» на жестраллов от 1 до твердый скеини (морские еке родствен-

ровых корал-**ЕНСИМОСТИ ОТ** нещенности. лин и тот же повывать со-- атыс, полу÷

s

нешенности. воне океана, - водоросляпествляемого пессе играют пелственно в **ПЕВЕЮТСЯ ВО-ВЕНЮ КИСЛО**на ть карбо-ПООСЛИ-300-**ШЕН НЕ МОГУТ**  $-$  300 KCaHпостроящие **Ектов.** Кроме **ВИККЕ ЭЛ**емен-**В ПЕЛИОН ИЗ ВНЕШ**и обеспечи-**ПЕКЕЛЕТА КО-ЕЛИИ, ИМСННО ПОЛНИКАХ ПРИ-**

**ПЕТЕВЕРАМИ В ПЛЕВИТелей** принятия и **ПЕРВИМЕР МОЛ-**Поветные чле-**Великальные** в во рифа **В ССТВУЮТ** шиезды). **ПОЛЕКТИВНЫ** МОЖЕТ **ПЕТЕВОВЛЮ-**

бой морфологии является четкая зональность в расселении разных групп организмов, связанных с различными обстановками осалконакопления и геоморфологическими зонами.

Описано огромное число разнообразных по строению современных рифов. Их местоположение, форма и размеры зависят от многих внешних причин (геоморфология дна, характер волнений и течений, направление ветра, содержание кислорода, прозрачность воды, приток биогенов и т. д.). Поскольку, как уже было сказано, распространение коралловых рифов в Мировом океане зависит в первую очередь не от широты местности, а от температуры воды, то ареалы их распространения смещаются в зависимости от движения теплых и холодных течений. Так, в местах действия теплых течений коралловые рифы могут образовываться за пределами тропической зоны, а у побережий, вдоль которых проходят холодные течения, рифы будут отсутствовать даже в районе экватора.

По отношению к береговой линии различают окаймляющие, т. е. непосредственно примыкающие к берегу и барьерные рифы. В последнем случае между берегом и рифом располагается глубокая более или менее широкая лагуна, лишенная коралловых биоценозов. По-видимому, разновидностью таких рифов можно считать и кольцевые рифы — атоллы. Любой коралловый риф не однороден в разных его частях, а состоит из отдельных зон, различающихся по структуре известняковой основы и составу населяющих его герматипных организмов. Все разнообразие рифов сводится к сочетанию этих зон и их протяженности. Риф, на котором представлены все основные зоны, изображен на рис. 2.

Высокая биологическая продуктивность коралловых рифов, их местоположение, богатая и разнообразная природа рифовых побережий стали причиной того, что в течение тысячелетий рифы составляли основу жизни целых народов, например, исконных обитателей островов Океании [3]. Именно рифы давали и дают этим народам основную часть их пропитания и играют огромную роль в духовной жизни и материальной культуре океанийцев. Эксплуатация ресурсов современных рифов является основой экономики прибрежных государств тропической зоны. Наиболее используемыми ресурсами рифов являются следующие: 1) рыба (9% мировых запасов) и морские беспозвоночные (моллюски, голотурии, крабы, креветки, лангусты, полихеты, морские ежи); 2) съедобные водоросли; 3) рекреационный потенциал (территории, охотно посещаемые туристами); 4) раковины и кораллы как объект коллекционирования; 5) строительные материалы; 6) фармакологическое сырье.

Экосистема кораллового рифа относится к самым зрелым экосистемам нашей планеты [3, 4], которые необычайно чувствительны к внешним, особенно повреждающим, воздействиям (биологическим, физическим или антропогенным). На рифах такие воздействия угнетают популяции рифостроящих кораллов и часто приводят к полной гибели рифового сообщества. Хищническая эксплуатация любого из перечисленных ресурсов ведет к его потере. Поэтому использование рифа требует рационального и научно обоснованного подхода. Последние десятилетия отмечены явлениями катастрофического разрушения биоценозов многих рифов под воздействием тайфунов, нашествий хищных морских звезд, но главным образом - антропогенных факторов (строительство военных баз и гражданское строительство на рифах, прокладка судоходных каналов, загрязнение рифов различными химическими продуктами в результате промышленной деятельности и интенсивного развития сельского хозяйства. бурение нефтяных скважин, туристский бизнес, неконтролируемый лов рыбы,

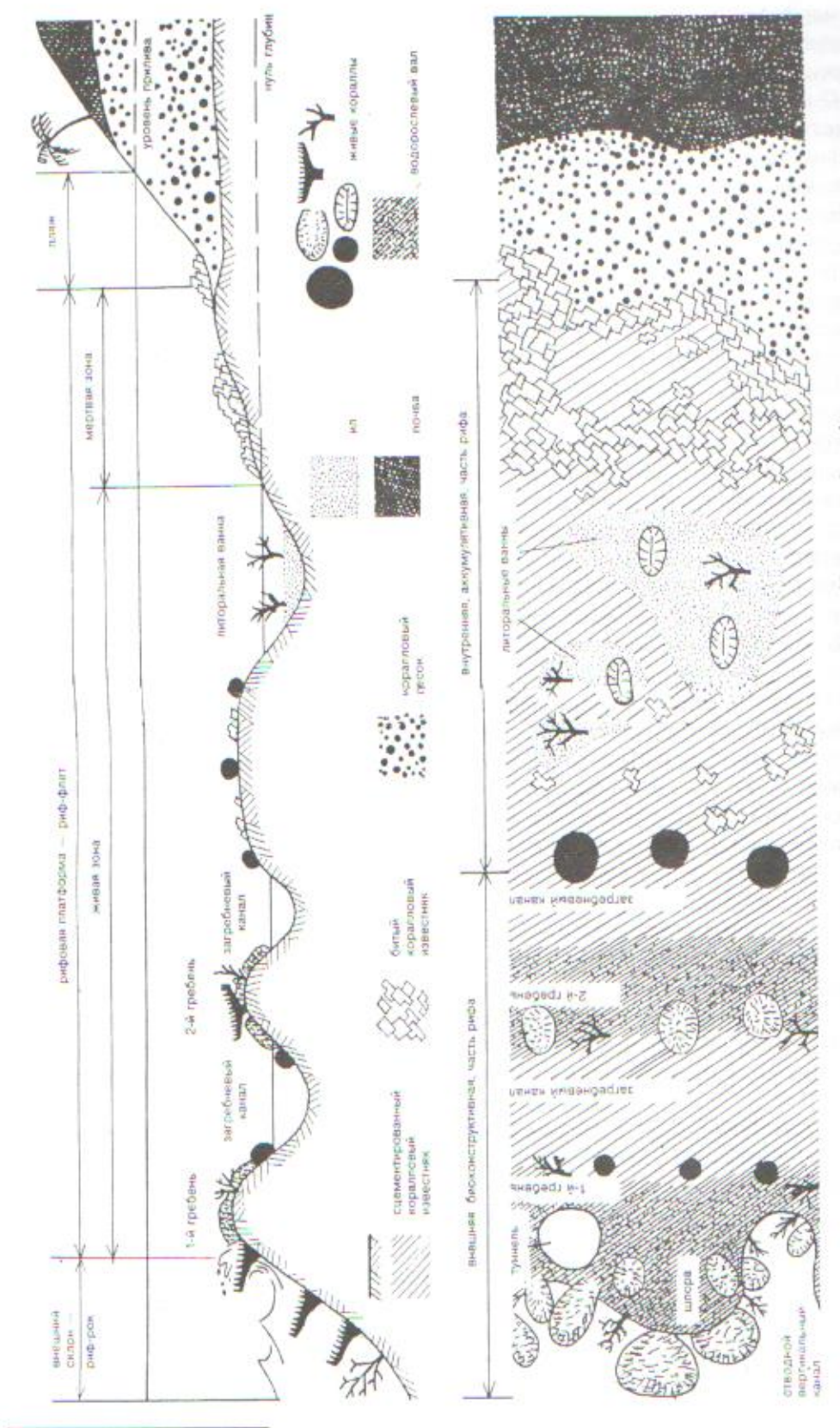

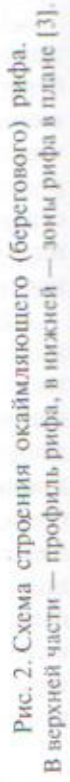

морских беспозвоночных, добыча кораллов и моллюсков для сувениров). К сожалению, именно неразумная деятельность человека на рифах чаще всего и приводит к полному их уничтожению.

В последние годы наблюдается массовая гибель обитателей многих рифов. В связи с этим во многих странах на уровне правительств начали принимать действенные меры по изучению и охране рифовых систем. В осуществлении программ по сохранению рифов участвуют различные специалисты - биологи, экологи, седиментологи, ландшафтоведы, экономисты, а также множество энтузиастов, в том числе молодежи. Наибольших успехов в сохранении экосистем рифов в условиях допустимой их эксплуатации достигли Австралия (Большой Барьерный риф), США (Виргинские о-ва), Филиппины, Япония (рифы префектуры Окинава).

На территории России и сопредельных государств нет живых рифов, однако в бывшем Советском Союзе работало много геологов - специалистов по древним рифам. При этом отечественная школа специалистов по ископаемым кораллам и рифам многие годы была самой многочисленной в мире. Оказывается, с практической точки зрения, древние рифы представляют для человека не меньший интерес, чем современные. Многие из них имеют большую мощность и протяженность. С погребенными рифами связано множество месторождений углеводородов, запасы которых составляют значительную часть общего резерва нефти и газа в мире (страны Ближнего Востока, США, Канада, Россия, Узбекистан и др.). В пределах бывшего Советского Союза нефтяные и газовые месторождения рифового типа разрабатывались на территории России (Урал, Сибирь, Северо-Восток и Дальний Восток), Прибалтики, Украины, Молдавии, Казахстана и Средней Азии.

Исследование ископаемых рифовых комплексов на всех его стадиях (выявление, стратиграфическая корреляция, геологическое картирование, определение продуктивных горизонтов) представляет большую трудность и невозможно без знания геоморфологии и биологической зональности современных рифов. Состав организмов, населявших рифы в прошедшие геологические эпохи, безусловно, был иным, но экологические особенности современных и древних рифостроящих организмов были очень сходными. В одних и тех же зонах современных и ископаемых рифов мы встречаем организмы со сходной внешней морфологией, т. е. близкие экологические типы животных и растений. Знание закономерностей распределения осадков и организмов на современных рифах помогает выявить в древних и современных рифовых системах близкие по условиям жизни и осадконакопления зоны, поэтому специалисту, изучающему древние рифы, необходимо очень хорошо представлять себе особенности жизни и процессов осадконакопления на рифах современных [1, 2].

Автору в течение многих лет довелось изучать мезозойские рифы Средней Азии, а также меловые кораллы Туркмении, Грузии, Азербайджана и Крыма. К сожалению, как и многим соотечественникам, с современными кораллами и рифами приходилось знакомиться только по литературным источникам и научно-популярным фильмам, и лишь в 1999 году в качестве участника 8-го Межлународного симпозиума по ископаемым книдариям и губкам (г. Сендай, Япония) во время полевой экскурсии удалось посетить некоторые современные тихоокеанские рифы. Экскурсия была организована сотрудниками университетов Тохоку и Рюкю (Япония), где изучают рифы Пацифики. В течение недели организаторы знакомили участников с наиболее характерными современными и

плейстоценовыми рифами архипелага Рюкю, с работой двух морских лабораторий, а также с некоторыми историческими памятниками Окинавы.

Окинава - одна из 47 префектур Японии. Она находится южнее основных островов Японии в субтропической зоне (от 30°44' с. ш., 131°0' в. д. на северовостоке до 24°27' с. ш., 123°0' в. д. на юго-западе). По своим природным особенностям Окинава резко отличается от других областей Японии, так как многочисленные (более 50) ее острова, образующие архипелаг Рюкю, благодаря проходящему вдоль них теплому течению Куросио, окружены богатейшими коралловыми рифами и изобилуют редкими представителями фауны и флоры. Протягивается цепочка островов с севера на юг на 400 км, а с запада на восток на 1000 км. Самый большой остров Окинава, на котором расположена столица префектуры г. Наха, имеет протяженность около 100 км. Острова расположены в виде дуги, ограниченной Восточно-Китайским морем с запада и Филиппинским морем с востока. Среднегодовая атмосферная температура на островах держится в пределах от 21,5°С на севере до 24°С на юге архипелага. Температура воды — от 24,4°С на севере до 26,0°С на юге.

Вокруг большинства островов Рюкю развиваются так называемые береговые или окаймляющие рифы [6,7], примыкающие непосредственно к берегу и не отделенные от него широкой и глубокой лагуной, хотя небольшие проливы и мелководные лагуны все же образуются в зарифовой зоне, т. е. между гребнем рифа и берегом (рис. 3\*, см. цветной блок). Рифы имеют неровную столообразную поверхность, обнажающуюся при отливе, и круто спускающийся к морскому дну склон. Помимо окаймляющих рифов, на архипелаге Рюкю встречаются и атоллообразные обрывистые патч-рифы (лоскутные рифы).

На островах Рюкю также широко развиты и плейстоценовые рифы, имеющие такое же строение и тот же систематический состав организмов-рифостроителей и рифолюбов, что и современные. Часто они покрывают острова и образуют несколько морских террас высотой до 200 м. Плейстоценовые рифы хорошо обнажаются в больших карьерах, где добывают коралловый известняк.

Окаймляющие рифы островов Рюкю имеют типичное для рифов такого типа строение. Рассмотрим его подробнее. В их пределах выделяются две основные топографические зоны: риф-флэт (рифовое плато) и склон рифа. Рифовое плато, в свою очередь, по глубине и морфологии дна подразделяется на пять подзон в направлении от берега к морю: 1 - мелководная лагуна; 2 - внутренний риф-флет; 3 — рифовый гребень (водорослевый вал); 4 — внешний риф-флет; 5 край рифа (волнолом, риф-рок). Каждая зона имеет характерную морфологию дна, и в каждой обитает присущий только ей комплекс организмов, облик которого определяется несколькими доминирующими видами.

Мелководная лагуна граничит с пляжем, сложенным главным образом обломками мертвых кораллов. Ширина лагуны, как правило, не превышает нескольких сот метров, а глубина всего трех метров (обычно меньше). Склон ее постепенно погружается в сторону моря, где она переходит во внутренний риффлет, который имеет ровное дно с отдельными резко возвышающимися холмообразными коралловыми постройками. Дно слегка поднимается в сторону рифового гребня (глубина здесь всего 0,5-1,0 м) с грубой неровной поверхностью. Рифовый край (волнолом) образует границу между риф-флэтом и склоном рифа. Глубина здесь не более 1,0 м. Рифовый склон представляет собой крутой

<sup>\*</sup> Цветные иллюстрации к статье взяты из [8].

**MARINE RECODE-**

**THE EXECUTIVE MARINE CERCOOприняли перебен-BE RESERVED TO-THE RESIDENCE TO DO-***<u>ALCOHOLOGICA</u>* **STATE TE GITOOSI. BELLEVILLE BOCTOK BURGHERS** CONTRACTES **MARINE WEREHN MARINE TELEVISION CONTINUES ACO-В Белература** 

**REGISTER SEPEZO-CARDIOCOV H HC RESIDENTATION CONTRACTOR MILTELEOCOCO33-CONCERT & MODE-MANIFESTORS CONTRACTOR** постро-**ПЕТЕННИКИ Обра-CONTRACTOR TOPO-REGISTERED CONTROL TEXTOO CONTROLLER CONTROLLER PRINCIPALE BACTER HE TISTS Винантиренний Business: 5-CONTRACTO-**

**MARINESON OD-**He Therman He-**ПЕРЕ СЕЛОН ее ПОЛНИКОВ THE RESISTING CONTINUES DH-CONTRACTOR THE EXAMINATION CONTROL ADVTOR** 

откос, погружающийся от рифового края в сторону моря. Он прорезан желобами (каналами), которые чередуются с выступами (отрогами, шпорами), расположенными более или менее перпендикулярно к рифовому краю и уходящими вниз по склону до глубин - 10-60 м. Предельная глубина самого склона от 30 до 60 м. Шельф вокруг островов Рюкю пологий, кромка его располагается на глубине 90-170 м, а ширина варьирует от 0 до 25 км.

В мелководной лагуне развиваются два сообщества организмов. На ее склоне, расположенном со стороны берега, образуются настилы из морских трав. Другое сообщество характерно для песчаного дна лагуны. Вблизи участков, где развиваются морские травы, расположены широкие зоны, покрытые осадками песчаной размерности, состоящими из обломков скелетов рифостроящих и рифолюбивых организмов. Даже во время штормов в лагуне не бывает сильных волнений. Здесь развиваются небольшие холмообразные постройки герматипных кораллов, среди которых доминируют тонковетвистые формы. В лагуне накапливается и цементируется обломочный материал (рис. 4, см. цветной блок).

Внутренний риф-флет отличается обилием герматипных кораллов, часто дорастающих до уровня малой воды, и имеющих более или менее уплощенную форму, в связи с чем данная зона рифа называется еще рифовой мостовой. Осадки, состоящие из обломков скелетов морских организмов, заполняют здесь полости и карманы между колониями кораллов. В этой зоне доминируют толстоветвистые кораллы и массивные полусферические колонии (рис. 5, см.цветной блок).

На рифовом гребне распределение организмов варьирует с глубиной. Там, где риф настолько глубок, что не обнажается даже во время отлива, на дне поселяются рифостроящие кораллы, среди которых преобладают широкие и прочные толстоветвистые формы (рис. 6, см. цветной блок). Напротив, корковые известковистые водоросли покрывают рифовый гребень там, где он выступает изпод уровня моря во время отлива. Эти водоросли не боятся отлива, более того, они предпочитают эти зоны, потому что при отступлении волны получают максимум солнечного света. Кроме того, рифовый гребень - это зона наибольшего обилия крупных бентосных фораминифер, которые встречаются на риф-флете.

Зона внешнего риф-флета по рифового края покрыта прочными массивными коротковетвистыми, стелющимися и пластинчатыми колониями рифострояших кораллов (рис. 7, см. цветной блок). Мертвые колонии покрыты обильными кораллиновыми рифообразующими водорослями.

Рифовый склон (или риф-рок) в сторону открытого моря обрывается крутой, почти отвесной стеной высотой около 50 м. Склон покрыт герматипными кораллами и известьвыделяющими кораллиновыми водорослями, форма и систематический состав которых меняются с глубиной. Они расположены в несколько ярусов. Даже в спокойную безветренную погоду у внешнего склона рифа бывает постоянный накат, а во время штормов об него разбиваются гигантские волны. Поэтому кораллы располагаются на склоне несколькими горизонтальными поясами - в зависимости от способности противостоять волнению.

Наиболее сильные удары испытывает верхний отдел внешнего склона. На глубине до 5,0 м преобладают стелющиеся по дну формы, слаборазветвленные колонии с короткими толстыми ветвями и пластинчатые формы кораллов, напоминающие гигантские грибы-трутовики, растущие на деревьях (рис. 8, см. шветной блок). Пластинчатые колонии насквозь пронизаны отверстиями, через которые свободно проходит вода, когда она набегает на риф или скатывается с него. Все они приспособлены к условиям активной гидродинамики. Систематичес-

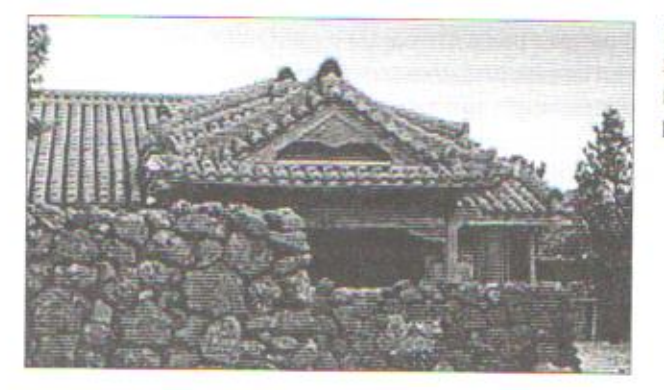

Рис. 10. Традиционное жилише жителей Окинавы (стены и изгородь сложены из кораллового известняка) [8].

кий состав их очень близок к составу кораллов, населяющих внешний риффлет и край рифа. Эта часть склона в наибольшей степени покрыта кораллами.

На средней части склона, отвечающей глубинам 5-25 м, действие волн ослаблено. Здесь развивается следующий ярус кораллов. Он характеризуются преобладанием полусферических и стелющихся форм. Поселяются здесь и виды с тонкими длинными ветвями, образующие живописные подводные сады (рис. 9, см. цветной блок).

С уровня 25 м кораллы становятся менее многочисленными, площадь покрытия ими склона составляет всего около 10%. Здесь доминируют листовидные, ветвистые, зонтиковидные и стелющиеся формы кораллов. Ниже этого уровня начинается пологое дно, заселенное кораллами-горгонариями и мягкими кораллами, в тканях которых отсутствуют зооксантеллы, а также разнообразными по форме и окраске губками, которые также безразличны к степени освещености дна. Губки напоминают по форме бокалы, вазы, бочонки и часто достигают гигантских форм.

Верхняя часть склона и рифовый гребень - это та зона, где происходит нарастание рифа. Высокое насыщение воды кислородом, хорошая освещенность и постоянный приток питательных веществ способствуют бурному росту кораллов. При этом колонии во время сильных волнений разрушаются, и как на внешнюю часть склона, так и во внутренние части рифа поступает большое количество обломочного материала.

Внешний склон имеет характерную морфологию, здесь происходит образование вертикальных каналов, чередующихся с вертикальными гребнями (шпорами). Они формируются в результате одновременного роста кораллов и эрозии.

Хотя герматипные кораллы и встречаются за пределами зоны развития рифов на шельфе островов Рюкю, они составляют меньшинство в сообществе населяющих его живых организмов. Здесь доминируют кораллиновые водоросли, образующие вместе с инкрустирующими фораминиферами желваки (онколиты) до 15 см в диаметре. Глубина их распространения от 50 до 150 м. На глубинах 20-300 м распространены также мшанки, при этом наиболее обильны они в интервале глубин от 40 до 160 м.

Наблюдения над сообществами окаймляющих рифов архипелага Рюкю подтвердили ранее сделанные автором выводы о сходстве жизненных форм кораллов, населявших близкие по параметрам среды зоны рифов мезозоя и кайнозоя.

Жители Окинавы используют многие ресурсы коралловых рифов, окружающих острова архипелага. Большинство зданий на Окинаве построено с ис-

жили-**СЕБЕШЕВИ (СТСНЫ ШЕЩИ ИЗ КО** $m=$  [8].

Рис. 11. Стены средневековой крепости, сложенные из кораллового известняка (остров Окинава) [8].

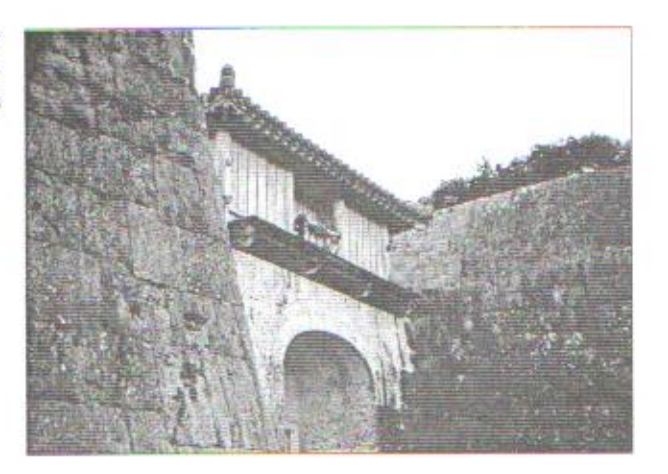

пользованием рифовых известняков (рис. 10, 11) - это и стеновой камень, и облицовочный, и основа для производства цемента. Морские организмы рифов - водоросли, рыба, а также моллюски и многие другие беспозвоночные основа национальной кухни Окинавы. Они же - источник дорогостоящего лекарственного сырья. Очень развито на островах Рюкю изготовление сувениров из представителей богатейшей фауны рифов. Большая часть населения занята в туристическом бизнесе, так как острова архипелага Рюкю — излюбленный морской курорт Японии. Особенно много отдыхающих приезжает сюда с севера в холодные зимние месяцы. Здесь широко развит морской туризм, при этом необычайно популярным в последние годы стало ныряние с аквалангом. Естественно, что наиболее привлекательные места для аквалангистов - это изумительные по своей красоте коралловые рифы. Кроме того, на Окинаве работает несколько специально оборудованных морских лабораторий, в которых работают самые разные специалисты (гидробиологи, седиментологи, палеонтологи, геоморфологи, океанологи и др.). Здесь проходят учебную практику студенты нескольких университетов. Правительство Японии, принимает серьезные меры по охране рифов, привлекая к этому население островов и способствуя их изучению.

### Список литературы

- 1. Бугрова И.Ю. Применение методов биофациального анализа для восстановления среды обитания древних Cnidaria // Ученые записки кафедры исторической геологии. Вып. 1. СПбГУ, 2000. С. 47-55.
- 2. Бугрова И.Ю. Методика изучения мезозойских кораллов. Полевые наблюдения и камеральная обработка. Изд-во СПбГУ.
- 3. Наумов Д.В., Пропп М.В., Рыбаков С.Н. Мир кораллов. Л.: Гидрометеоиздат, 1985. 360 с.
- 4. Преображенский Б.В. Современные рифы. М.: Наука, 1986. 245 с.
- 5. Сорокин Ю.И. Экосистемы коралловых рифов. М.: Наука, 1990.
- 6. Nacamori T. Community structures of Recent and Pleistocene hermatypic corals in the Ryukyu islands, Japan // Science Reports of Tohoku University, 2nd Series (Geology), 1986. 56. P. 71-133.
- 7. Nacamori T., Iryu Y. and Matsuda Sh. Recent and Pleistocene coral reefs in the Ryukyu islands, 7apan. Gidebook. Sendai, 1999. 33 p.
- 8. http://www.yunphoto.net

поразлами. вие волн зуются **здесь и** ные салы

ний риф-

площаль по-**ПИСТОВИД-**Ниже этого **ЕН МЯГКИ-ПЕЕ разнообк** степени ни и часто

шит нара-**ЕННОСТЬ И ВОСТУ КОРАЛ-ШК НА ВНС**пое коли-

**Вишелит** обра- $\equiv$   $\equiv$   $\sim$   $\sim$   $\sim$ **ПЕТЕВИЗОВИИ. ВЕТИЯ РИ**побшестве на-**Вес водоросли, ВЕКИМ (ОНКОЛИ-В н. На глуби-В Обильны они** 

**РЮКЮ ПОД-Виформ корал-ПЕТЕКАЙНОЗОЯ.** тифов, окружапетроено с ис-